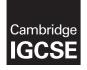

Cambridge International Examinations Cambridge International General Certificate of Secondary Education

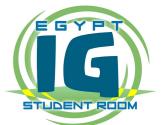

0417/31

May/June 2016

#### INFORMATION AND COMMUNICATION TECHNOLOGY

Paper 3 Practical Test B MARK SCHEME Maximum Mark: 80

Published

This mark scheme is published as an aid to teachers and candidates, to indicate the requirements of the examination. It shows the basis on which Examiners were instructed to award marks. It does not indicate the details of the discussions that took place at an Examiners' meeting before marking began, which would have considered the acceptability of alternative answers.

Mark schemes should be read in conjunction with the question paper and the Principal Examiner Report for Teachers.

Cambridge will not enter into discussions about these mark schemes.

Cambridge is publishing the mark schemes for the May/June 2016 series for most Cambridge IGCSE<sup>®</sup>, Cambridge International A and AS Level components and some Cambridge O Level components.

® IGCSE is the registered trademark of Cambridge International Examinations.

This syllabus is approved for use in England, Wales and Northern Ireland as a Cambridge International Level 1/Level 2 Certificate.

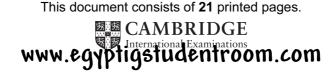

[Turn over

| Page 2 | Mark Scheme                     | Syllabus | Paper |
|--------|---------------------------------|----------|-------|
|        | Cambridge IGCSE – May/June 2016 | 0417     | 31    |

### Task 1 – Evidence Document

This mark scheme includes the screenshots of the printed evidence that candidates should have included and screen shots from the Evidence Document.

### Task 2 – Web Page

You are going to help some trainees develop web pages for The Manta Conservation Project. The first web page will be part of a website used to raise awareness of, and get donations for, conservation projects around the world.

| No | Steps                                                                                                    | Mark |
|----|----------------------------------------------------------------------------------------------------|------|
| 1  | Create a new folder called 1631_html                                                                                                    |      |
| 2  | Locate the following files and place them in your 1631_html folder<br>1631flags.pdf<br>1631img1.png<br>1631img2.png<br>1631img3.png<br>1631img5.png<br>1631img6.png<br>1631img7.png<br>1631logo.png<br>1631maldives.htm<br>1631manta.htm<br>1631manta.htm<br>1631manta.jpg<br>1631stylesheet.css |      |

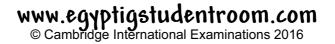

| Page 3 | Mark Scheme                     | Syllabus | Paper |
|--------|---------------------------------|----------|-------|
|        | Cambridge IGCSE – May/June 2016 | 0417     | 31    |

| 0 |                                                                                                    | Steps                                                                                                    |                                                                                                    | Mark |
|---|----------------------------------------------------------------------------------------------------|----------------------------------------------------------------------------------------------------|----------------------------------------------------------------------------------------------------|------|
|   | website. The styl<br>Open the stylesh<br>The web page an                                               | esheet was not finished a<br>eet 1631stylesheet.css in                                                                                                    | lesheet to be used with the<br>nd contains a number of errors.<br>a suitable software package.<br>any browser. All colour codes<br>neet contains no html. | [20] |
|   | table Children.<br>Darlare                                                                             | All gatellines units<br>internati-piderese i pisal fitch:<br>External gridirese 2 pisal fitch<br>All forders collegesd                                                                                                    |                                                                                                    |      |
|   | Handen:<br>Hi Goleen<br>Halt                                                                           | So table towardso debuild specified<br>field 20, Deven-0, Titos HI<br>Robertscher, Name, Dui J Y vol available<br>them badfack, and these turns and not<br>available, the trooward's debuilt same-<br>sed time<br>To postel righ<br>Aligonated and the |                                                                                                    |      |
|   | N Date:<br>Fat:                                                                                        | Russ BL, Fani 23, Granni B<br>Arusi<br>18 ponte ruge<br>Aligument ruget                                                                                                    |                                                                                                    |      |
|   | P Dotwi<br>Pail                                                                                        | Red D, Canada D, Ellan GB<br>The Science's default sciences of Taul<br>11 pacets right<br>Augures and                                                                                                    |                                                                                                    |      |
|   | Inde Dashgeund onter:                                                                                  | Red 90, Grann CC, Else FF                                                                                                    |                                                                                                    |      |
|   | table                                                                                                  | will call the file 1631st999                                                                                                    | y.css                                                                                                    |      |
|   | border-style:                                                                                          | solid                                                                                                    | 1 mark                                                                                                    |      |
|   | border-width:                                                                                          | 2рх                                                                                                    | 1 mark                                                                                                    |      |
|   | border-collapse:                                                                                       | collapse                                                                                                    | 1 mark                                                                                                    |      |
|   | td                                                                                                    |                                                                                                    |                                                                                                    |      |
|   | border-style:                                                                                          | solid                                                                                                    | 1 mark                                                                                                    |      |
|   | border-width:                                                                                          | 1рх                                                                                                    | 1 mark                                                                                                    |      |
|   | h1                                                                                                    |                                                                                                    |                                                                                                    |      |
|   | color:                                                                                                 | #330066                                                                                                    | 1 mark                                                                                                    |      |
|   | font-family:                                                                                           | "Helvetica Neue"                                                                                                    | 1 mark                                                                                                    |      |
|   |                                                                                                    | , Calibri                                                                                                    | 1 mark                                                                                                    |      |
|   | font-size:                                                                                             | , sans-serif;<br>36pt                                                                                                    | 1 mark<br>1 mark                                                                                                    |      |
|   | text-align:                                                                                            | center                                                                                                    | 1 mark                                                                                                    |      |
|   | ioni-align.                                                                                            |                                                                                                    |                                                                                                    |      |
|   |                                                                                                    |                                                                                                    |                                                                                                    |      |
|   | h2                                                                                                    |                                                                                                    | 1 mark                                                                                                    |      |
|   | h2<br>color:                                                                                           | #330099                                                                                                    | 1 mark<br>1 mark                                                                                                    |      |
|   | <b>h2</b><br>color:<br>font-family:                                                                    | #330099<br>Arial                                                                                                    | 1 mark                                                                                                    |      |
|   | h2<br>color:                                                                                           | #330099                                                                                                    |                                                                                                    |      |
|   | <b>h2</b><br>color:<br>font-family:<br>font-size:<br>text-align:                                       | #330099<br>Arial<br>18pt                                                                                                    | 1 mark<br>1 mark                                                                                                    |      |
|   | h2<br>color:<br>font-family:<br>font-size:<br>text-align:<br>p                                         | #330099<br>Arial<br>18pt<br>right                                                                                                    | 1 mark<br>1 mark<br>1 mark                                                                                                    |      |
|   | h2<br>color:<br>font-family:<br>font-size:<br>text-align:<br>p<br>color:                               | #330099<br>Arial<br>18pt<br>right<br>#000008                                                                                                    | 1 mark<br>1 mark<br>1 mark<br>1 mark                                                                                                    |      |
|   | h2<br>color:<br>font-family:<br>font-size:<br>text-align:<br>p<br>color:<br>font-family:               | #330099<br>Arial<br>18pt<br>right<br>#000008<br>sans-serif                                                                                                    | 1 mark<br>1 mark<br>1 mark<br>1 mark<br>1 mark                                                                                                    |      |
|   | h2<br>color:<br>font-family:<br>font-size:<br>text-align:<br>p<br>color:                               | #330099<br>Arial<br>18pt<br>right<br>#000008                                                                                                    | 1 mark<br>1 mark<br>1 mark<br>1 mark                                                                                                    |      |
|   | h2<br>color:<br>font-family:<br>font-size:<br>text-align:<br>p<br>color:<br>font-family:<br>font-size: | #330099<br>Arial<br>18pt<br>right<br>#000008<br>sans-serif<br>14pt                                                                                                    | 1 mark<br>1 mark<br>1 mark<br>1 mark<br>1 mark<br>1 mark<br>1 mark                                                                                        |      |

| Page 4 | Mark Scheme                     | Syllabus | Paper |
|--------|---------------------------------|----------|-------|
|        | Cambridge IGCSE – May/June 2016 | 0417     | 31    |

| No | Steps                                                                                                    |                                             | Mark |
|----|----------------------------------------------------------------------------------------------------|---------------------------------------------|------|
| 4  | Analyse the stylesheet started by the trainee a                                                                                              | and evaluate its contents.                  | [4]  |
|    | Syntax of style name and { } correct 3 from:                                                                                                 | 1 mark<br>1 mark each point, max 3<br>marks |      |
|    | Number of styles missing from the stylesheet<br>Style TH created but not required<br>Syntax incorrect = should be a colon<br>4px not 4pixels |                                             |      |
|    |                                                                                                    | max 4 marks total                           |      |
| 5  | Open the file j1631manta.htm using a suitable                                                                                                | software package.                           | [1]  |
|    | Attach the stylesheet saved in step 3 to this w                                                                                              | eb page.                                    |      |
|    | Stylesheet attached to web page                                                                                                    | 1 mark                                      |      |
| 6  | Replace the text candidate name, Centre number, candidate number with your name, Centre number and candidate number.                         |                                             | [1]  |
|    | All correct                                                                                                    | 1 mark                                      |      |
| 7  | Replace the text <i>Place logo here</i> with the imag                                                                                        | e J1631logo.png                             | [2]  |
|    | Make sure that appropriate text is displayed if                                                                                              | this image is not available.                |      |
|    | Correct insertion of logo in top left cell<br>Appropriate alternate text displayed                                                           | 1 mark<br>1 mark                            |      |
| 8  | Make the image 1631logo.png a hyperlink to s tmcp@cie.org.uk with a subject line Tell me m                                                   |                                             | [5]  |
|    | "mailto:                                                                                                    | 1 mark                                      |      |
|    | Anchor from 16313logo.png                                                                                                    | 1 mark                                      |      |
|    | tmcp@cie.org.uk<br>?subject=                                                                                                    | 1 mark<br>1 mark                            |      |
|    | Tell%20me%20more"                                                                                                    | 1 mark                                      |      |

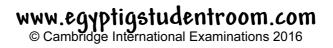

| Page 5 | Mark Scheme                     | Syllabus | Paper |
|--------|---------------------------------|----------|-------|
|        | Cambridge IGCSE – May/June 2016 | 0417     | 31    |

| No | Steps                                                                                                    |                               | Mark       |
|----|----------------------------------------------------------------------------------------------------|-------------------------------|------------|
| 9  | Select the most appropriate images from those them to replace the following text:                                                             | e saved in Step 2 and use     | [3]        |
|    | Place flag of Fiji here                                                                                                    |                               |            |
|    | <ul> <li>Place flag of Honduras here</li> </ul>                                                                                               |                               |            |
|    | Place flag of Indonesia here                                                                                                    |                               |            |
|    | Place flag of Maldives here.                                                                                                    |                               |            |
|    | You may use the file 1631flags.pdf to help you                                                                                                |                               |            |
|    | Resize each of these images to be 140 pixels w ratio.                                                                                         | vide, maintaining the aspect  |            |
|    | Either:                                                                                                    |                               |            |
|    | 4 correct insertions of image                                                                                                    | 2 marks                       |            |
|    | 3 correct insertions of image                                                                                                    | 1 marks                       |            |
|    | 0, 1 or 2 correct insertions of image                                                                                                    | 0 marks                       |            |
|    | Plus:<br>All 4 images resized to 140 pixels wide                                                                                              | 1 marks                       |            |
| 10 | Examine the file <i>1631manta1.tif</i> . Explain in you this image is unsuitable for inclusion on the M you could do to enable it to be used. |                               | [4]        |
|    | 4 from:                                                                                                    |                               |            |
|    | Image size is too large for efficient download                                                                                                | 1 mark                        |            |
|    | TIFF format cannot be used in all browsers                                                                                                    | 1 mark                        |            |
|    | Image needs converting to Bitmap graphic                                                                                                    | 1 mark                        |            |
|    | Save with lower image resolution                                                                                                    | 1 mark                        |            |
|    | Image could be cropped<br>Image could be reduced in size                                                                                      | 1 mark<br>1 mark              |            |
| 11 | Edit the file 1631manta1.tif to make it suitable                                                                                              | for a web page.               | [4]        |
|    | Place this image in the web page 1631maldives                                                                                                 | s.htm so that it replaces the |            |
|    | text Place image 1631maldives here                                                                                                    |                               |            |
|    | File saved in .jpg, .jpeg or .png format                                                                                                    | 1 mark                        |            |
|    | Image resolution reduced during saving                                                                                                    | 1 mark                        |            |
|    | Image resized or cropped                                                                                                    | 1 mark                        |            |
|    | Image placed in web page                                                                                                    | 1 mark                        |            |
| 12 | Attach the stylesheet saved in step 3 to this we                                                                                              | eb page.                      | [1]        |
|    | Stylesheet attached to web page                                                                                                    | 1 mark                        |            |
| 13 | Replace the text <i>candidate name, Centre numb</i><br>your name, Centre number and candidate num                                             |                               | [1]        |
|    | All correct                                                                                                    | 1 mark                        |            |
|    | J                                                                                                    |                               | Total: 48] |

| Page 6 | Mark Scheme                     | Syllabus | Paper |
|--------|---------------------------------|----------|-------|
|        | Cambridge IGCSE – May/June 2016 | 0417     | 31    |

### Task 3 – Spreadsheet

You are going to prepare a spreadsheet to manage the budgets and create charts comparing 6 global projects. Unless working in local currencies, display all currency values rounded to the nearest US dollar. The file **1631currency.csv** contains information about countries and their currencies. Make sure that you use the most efficient methods to do each task.

| No | Steps                                                                                                    | Mark |
|----|----------------------------------------------------------------------------------------------------|------|
| 14 | Using a suitable software package, load the file 1631sheet.csv                                                                                                    | [1]  |
|    | Save this file as a spreadsheet with the filename 1631_ and your Centre number and candidate number. For example, 1631_ZZ999_9999                                                       |      |
|    | Insert 2 new rows above row 1.                                                                                                    |      |
|    | Correctly inserted rows 1 mark                                                                                                    |      |
| 15 | In cell A1 enter the title TMCP Projects 2016                                                                                                    | [1]  |
|    | In cell A2 enter your name, Centre number and candidate number.                                                                                                    |      |
|    | TMCP Projects 2016 entered in A1 and candidate details in cell A2<br>1 mark                                                                                                    |      |
| 16 | Merge cells A1 to H1.                                                                                                    | [4]  |
|    | <ul> <li>Format this cell so that:</li> <li>text is centre aligned with a white, 36 point, sans-serif font</li> <li>it has a black background colour.</li> </ul>                        |      |
|    | A1 to H1 merged1 marksans-serif centre aligned font1 markwhite text, 36 point font1 markblack background colour1 mark                                                                   |      |
| 17 | In cell B4 enter a function to look up, from the external file 1631currency.csv the name of the currency for Honduras.                                                                  | [6]  |
|    | =VLOOKUP()1 markB3 as relative reference1 markExternal file '1631currency.csv'1 markCorrect range !\$A\$2:\$C\$183 with absolute referencing 1 mark,31 mark,False or ,01 mark           |      |
| 18 | In cell B5 enter a function to total the <i>Amount</i> of money in local currency for the Honduras project.                                                                             | [4]  |
|    | =SUMIF() 1 mark<br>Correct range \$B\$9:\$B\$198 with absolute referencing 1 mark<br>,B3 as relative reference 1 mark<br>Correct range \$C\$9:\$C\$198 with absolute referencing 1 mark |      |

| Page 7 | Mark Scheme                     | Syllabus | Paper |
|--------|---------------------------------|----------|-------|
|        | Cambridge IGCSE – May/June 2016 | 0417     | 31    |

| No | Steps                                                                                                    | Mark |
|----|----------------------------------------------------------------------------------------------------|------|
| 19 | In cell B6 enter a formula to look up, from the external file 1631currency.csv<br>the exchange rate from the local currency to US dollars for Honduras.<br>Multiply this value by total for the local currency, rounded to the nearest<br>dollar.             | [5]  |
|    | =ROUND( ,0)       1 mark         VLOOKUP()       1 mark         B3,'1631currency.csv'!\$A\$2:\$D\$183       1 mark         ,4, False (or ,0)       1 mark         *B5       1 mark                                                                            |      |
| 20 | Replicate the formulae entered in steps 17, 18 and 19 for each project.                                                                                                    | [1]  |
|    | All 3 formulae replicated 1 mark                                                                                                    |      |
| 21 | In cell H6 enter a function to add the total income in US dollars.                                                                                                    | [1]  |
|    | =SUM(B6:G6) 1 mark                                                                                                    |      |
| 22 | Sort the list of individual donations into ascending order of <i>Project</i> then descending order of <i>Amount</i>                                                                                                    | [2]  |
|    | Sorted ascending by project1 markThen descending by Amount1 mark                                                                                                    |      |
| 23 | Apply appropriate formatting to all cells in rows 3 to 6 inclusive.                                                                                                    | [4]  |
|    | Formatting:All currency values right-aligned1 markUS Dollars. \$ with 0dp1 markFiji, Bermuda, Jamaica \$ with 2dp1 markMaldivian Rufiyaa :Rf, MRf, MVR, .or /- with 2dpIndonesian Rupiah: Rp or IDR with 2dp1 markHonduras Lempira: LL. or HNL with 2dp1 mark |      |
| 24 | Save your spreadsheet.                                                                                                    | [2]  |
|    | <ul> <li>Print only the cells A1 to I6 showing the formulae. Make sure:</li> <li>it is in landscape orientation</li> <li>the row and column headings are displayed</li> <li>the contents of these cells are fully visible.</li> </ul>                         |      |
|    | Landscape orientation and contents of A1 to I6 cells visible                                                                                                    |      |
|    | 1 markRow and column headings displayed1 mark                                                                                                    |      |
| 25 | <ul> <li>Print the spreadsheet showing the values. Make sure the:</li> <li>printout fits on a single page wide</li> <li>contents of all cells are fully visible.</li> </ul>                                                                                   | [1]  |
|    | Printout fits on single page wide and contents of all cells are fully visible<br>1 mark                                                                                                    |      |

| Page 8 | Mark Scheme                     | Syllabus | Paper |
|--------|---------------------------------|----------|-------|
|        | Cambridge IGCSE – May/June 2016 | 0417     | 31    |

| No | Steps                                                                                                    |                                  |     |  |  |
|----|----------------------------------------------------------------------------------------------------|----------------------------------|-----|--|--|
| 26 | Extract only the data for Fiji and the Ma<br>donation was more than 90                                                                                                    | aldives, where the amount of the | [2] |  |  |
|    | <ul> <li>Print only this extract showing the values. Make sure the:</li> <li>printout fits on a single page wide</li> <li>contents of all cells are fully visible.</li> </ul> |                                  |     |  |  |
|    | Extract for Fiji and Maldives                                                                                                    | 1 mark                           |     |  |  |
|    | Amount > \$90                                                                                                    | 1 mark                           |     |  |  |
| 27 | Save and print your Evidence Docume                                                                                                    | nt                               |     |  |  |
|    |                                                                                                    |                                  |     |  |  |

| Page 9                    | <b>^</b>                                              |                              | Scheme      | <b>6676</b>      | Syllabus                       |       |
|---------------------------|-------------------------------------------------------|------------------------------|-------------|------------------|--------------------------------|-------|
|                           | Cam                                                   | oridge IGCS                  | SE – May/Ju | ne 2016          | 0417                           | 31    |
| Question                  | 3                                                     |                              | table       | border: s        | solid                          | 4     |
| •                         | -                                                     |                              | lable       |                  | soliu                          | 1     |
|                           |                                                       |                              |             | 2px              | allanaataallanaa               | 1     |
|                           |                                                       |                              | td          | border: s        | ollapse:collapse               | 1     |
|                           |                                                       |                              | lu          |                  | SUIIU                          | 1     |
|                           |                                                       |                              | h1          | 1px<br>color:#3: | 20066                          | 1     |
|                           |                                                       |                              |             |                  | ily: "Helvetica Neue"          | 1     |
|                           |                                                       |                              |             | Calibr           | -                              | 1     |
|                           |                                                       |                              |             | ,canor<br>sans-s |                                | 1     |
|                           |                                                       |                              |             | text-aligr       |                                | 1     |
|                           |                                                       |                              |             | font-size        |                                | 1     |
|                           |                                                       |                              | h2          | color:#3         |                                | 1     |
|                           |                                                       |                              | 112         | font-fam         | -                              | 1     |
|                           |                                                       | /                            | ,<br>       | font-size        | •                              | 1     |
|                           |                                                       | /                            |             | text-aligr       | •                              | 1     |
|                           |                                                       |                              | р           | color:#0         |                                | 1     |
|                           |                                                       |                              | ٢           |                  | ily: sans-serif                | 1     |
|                           |                                                       |                              |             | font-size        | -                              | 1     |
|                           |                                                       | 1631                         |             | text-alig        | •                              | 1     |
| <u>F</u> ile <u>E</u> dit | F <u>o</u> rmat <u>V</u> iew <u>H</u> elp             |                              | body        |                  | und-color:#99CCFF              | 1     |
| table                     |                                                       | olid;                        |             |                  |                                |       |
| Capite                    |                                                       | x;                           |             |                  |                                |       |
|                           | border-collapse:                                      | •                            |             |                  |                                |       |
| td                        |                                                       | olid;                        |             |                  |                                |       |
|                           | •                                                     | x}                           |             |                  |                                |       |
| h1                        |                                                       | 30066;                       |             |                  |                                |       |
|                           | •                                                     | -                            | eue", Calib | ori, sans-       | serif;                         |       |
|                           | -                                                     | <pre>pt;</pre>               |             |                  | ,                              |       |
|                           | text-align: ce                                        | enter}                       |             |                  |                                |       |
| h2                        | {color: #                                             | 30099;                       |             |                  |                                |       |
|                           | font-family: Ar                                       | ial;                         |             |                  |                                |       |
|                           | font-size: 18                                         | Bpt;                         |             |                  |                                |       |
|                           | _                                                     | ight}                        |             |                  |                                |       |
| р                         | •                                                     | 00008;                       |             |                  |                                |       |
|                           | -                                                     | ns-serif;                    |             |                  |                                |       |
|                           |                                                       | lpt;                         |             |                  |                                |       |
| <b>1</b> - <b>1</b> -     | _                                                     | eft}                         | (FF)        |                  |                                |       |
| body                      | {background-color:                                    | #99C                         | CFF}        |                  |                                | ~     |
| Jugatian                  | A                                                     |                              |             |                  |                                |       |
| Question                  |                                                       | rraat                        |             | <b>A</b> .       | mark                           |       |
| 3 from                    | style name and { } co                                 |                              |             |                  | mark<br>mark each point, max 3 | marke |
|                           | f styles missing from                                 | the styleshe                 | et          | 1                | main oaon point, max o         | marka |
|                           | reated but not require                                |                              |             |                  |                                |       |
|                           | correct = should be a                                 |                              |             |                  |                                |       |
| px not 4p                 |                                                       |                              |             |                  |                                |       |
| P                         |                                                       | name and {                   | } correct   | 1 m              | ax 4 marks total               |       |
| Evaluat                   | ,,                                                    | - C                          |             |                  |                                |       |
| Evaluat<br>3 from:        |                                                       |                              |             |                  |                                |       |
|                           | Styles missing                                        | from stylesh                 | eet         |                  |                                |       |
|                           | Styles missing<br>Style TH create                     | -                            |             |                  |                                |       |
|                           | Style TH create<br>Syntax incorrec                    | d but not re                 | quired      |                  |                                |       |
|                           | Style TH create<br>Syntax incorrec<br>4px not 4pixels | d but not re<br>t = should b | quired      |                  |                                |       |

| Page 10 | Mark Scheme                     | Syllabus | Paper |
|---------|---------------------------------|----------|-------|
|         | Cambridge IGCSE – May/June 2016 | 0417     | 31    |

### **Question 9**

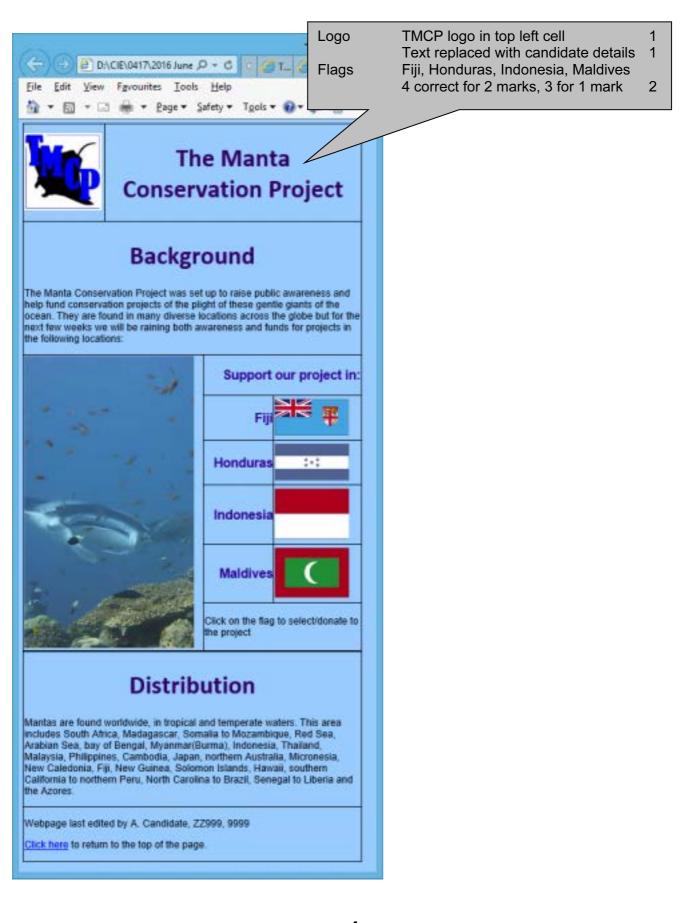

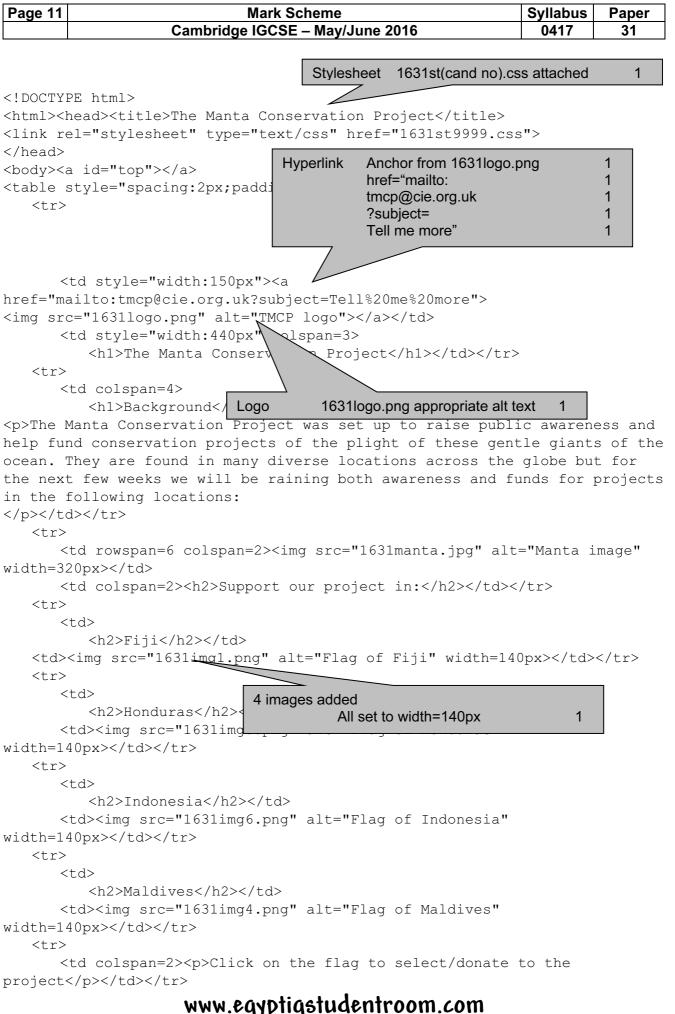

```
© Cambridge International Examinations 2016
```

| Page 12 | Mark Scheme                     | Syllabus | Paper |
|---------|---------------------------------|----------|-------|
|         | Cambridge IGCSE – May/June 2016 | 0417     | 31    |

```
<h1>Distribution</h1>
Mantas are found worldwide, in tropical and temperate waters. This area
includes South Africa, Madagascar, Somalia to Mozambique, Red Sea, Arabian
Sea, bay of Bengal, Myanmar(Burma), Indonesia, Thailand, Malaysia,
Philippines, Cambodia, Japan, northern Australia, Micronesia, New
Caledonia, Fiji, New Guinea, Solomon Islands, Hawaii, southern California
to northern Peru, North Carolina to Brazil, Senegal to Liberia and the
Azores.
Webpage last edited by A. Candidate, ZZ999,
9999
         <a href="#top">Click here</a> to return to the top of the
page.
</body>
</html>
                              4 from:
                                       Image size is too large
                                       TIFF format not used in all web browsers
                                       Needs converting to Bitmap graphic
                                       Save with lower image resolution
```

Image could be cropped

Image could be reduced in size

**Question 10** 

Answers containing Max [4] from:

Image size is too large for efficient download TIFF format cannot be used in all browsers Image needs converting to Bitmap graphic Save with lower image resolution Image could be cropped Image could be reduced in size Max 4

| Page 13 | Mark Scheme                     | Syllabus | Paper |
|---------|---------------------------------|----------|-------|
|         | Cambridge IGCSE – May/June 2016 | 0417     | 31    |

### **Question 11**

| 21            |               | Save As        |            |                                                                                                 | ×                |                                      |                 |             |
|---------------|---------------|----------------|------------|-------------------------------------------------------------------------------------------------|------------------|--------------------------------------|-----------------|-------------|
| Save in       | 🔒 worked      |                | . 000      |                                                                                                 |                  |                                      |                 |             |
| Recent places | -             |                |            |                                                                                                 |                  |                                      |                 |             |
| Libraries     | 1631manta.jpg |                |            |                                                                                                 |                  |                                      |                 |             |
| This PC       |               |                | Edit/place | e image<br>File saved                                                                           | as .j            | pg, .jpeg                            | or .png         | 1           |
| Network       | File game:    | 1631manta1.jpg |            | Save                                                                                            |                  |                                      |                 |             |
|               |               |                | Edit/plac  | e image<br>Image res<br>Image res                                                               | olutic<br>ized ( | on reduce<br>or croppe               | ed during<br>ed | save 1<br>1 |
|               |               |                |            |                                                                                                 |                  |                                      |                 |             |
| the state     |               |                | 4          | SPEG Op                                                                                         | tiona.           | OK I                                 |                 |             |
|               | -             | 197            |            | Drage Options<br>guality: R Low<br>and Ne                                                       | u)<br>Septis     | Cancel<br>Cancel<br>States<br>States |                 |             |
| 24            |               |                |            | Farmet Options<br>* Baseline ("Standard")<br>Obsective Optimized<br>OProgramme<br>Sciller 1 v v |                  |                                      |                 |             |
| Ref. and      |               | A. A           | 200 pm     |                                                                                                 |                  |                                      |                 |             |

**www.egyptigstudentroom.com** © Cambridge International Examinations 2016

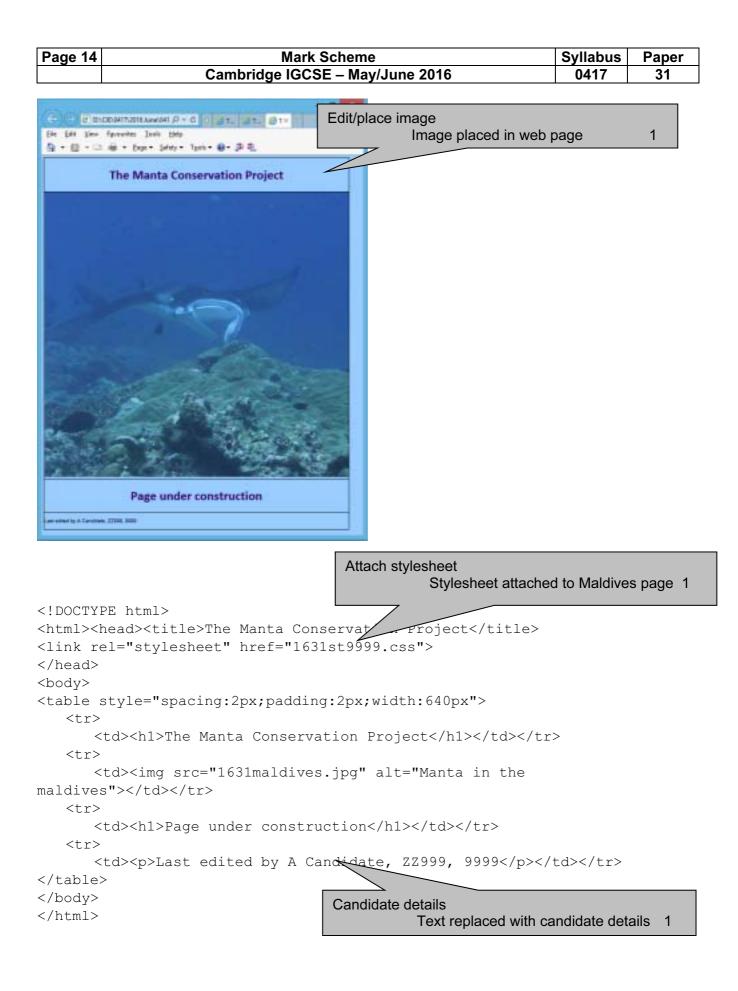

| Page 15 | Mark Scheme                     | Syllabus | Paper |
|---------|---------------------------------|----------|-------|
|         | Cambridge IGCSE – May/June 2016 | 0417     | 31    |

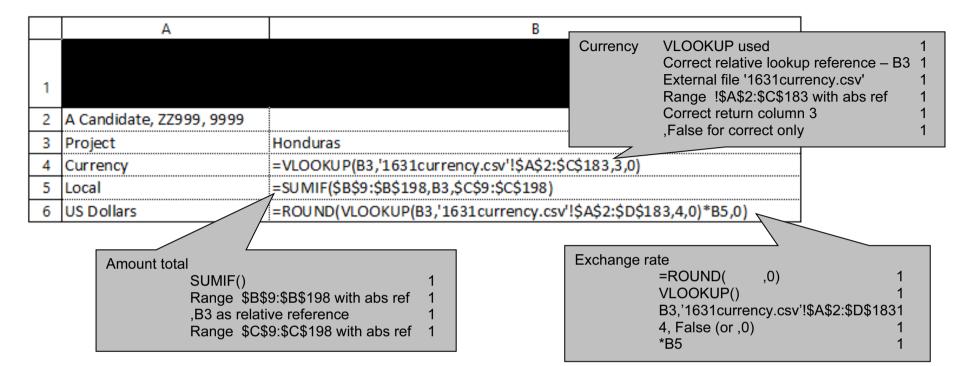

|   | С                                                               | D                                                               |
|---|-----------------------------------------------------------------|-----------------------------------------------------------------|
| 1 |                                                                 | TMCP Pro                                                        |
| 2 |                                                                 |                                                                 |
| 3 | Indonesia                                                       | Maldives                                                        |
| 4 | =VLOOKUP(C3,'1631currency.csv'!\$A\$2:\$C\$183,3,0)             | =VLOOKUP(D3,'1631currency.csv'!\$A\$2:\$C\$183,3,0)             |
| 5 | =SUMIF(\$B\$9:\$B\$198,C3,\$C\$9:\$C\$198)                      | =SUMIF(\$B\$9:\$B\$198,D3,\$C\$9:\$C\$198)                      |
| 6 | =ROUND(VLOOKUP(C3,'1631currency.csv'!\$A\$2:\$D\$183,4,0)*C5,0) | =ROUND(VLOOKUP(D3,'1631currency.csv'!\$A\$2:\$D\$183,4,0)*D5,0) |

| Page 16 | Mark Scheme                     | Syllabus | Paper |
|---------|---------------------------------|----------|-------|
|         | Cambridge IGCSE – May/June 2016 | 0417     | 31    |

|   | E                                                               | F                                                               |
|---|-----------------------------------------------------------------|-----------------------------------------------------------------|
| 1 | jects 2016                                                      |                                                                 |
| 2 |                                                                 |                                                                 |
| 3 | Fiji                                                            | Bermuda                                                         |
| 4 | =VLOOKUP(E3,'1631currency.csv'!\$A\$2:\$C\$183,3,0)             | =VLOOKUP(F3,'1631currency.csv'!\$A\$2:\$C\$183,3,0)             |
| 5 | =SUMIF(\$B\$9:\$B\$198,E3,\$C\$9:\$C\$198)                      | =SUMIF(\$B\$9:\$B\$198,F3,\$C\$9:\$C\$198)                      |
| 6 | =ROUND(VLOOKUP(E3,'1631currency.csv'!\$A\$2:\$D\$183,4,0)*E5,0) | =ROUND(VLOOKUP(F3,'1631currency.csv'!\$A\$2:\$D\$183,4,0)*F5,0) |

|   | G                                                               |         | Н                   | 1        | ]                                                                                   |             |
|---|-----------------------------------------------------------------|---------|---------------------|----------|-------------------------------------------------------------------------------------|-------------|
| 1 |                                                                 |         |                     |          |                                                                                     |             |
| 2 |                                                                 |         |                     |          |                                                                                     |             |
| 3 | Jamaica                                                         | Total i | income              |          |                                                                                     |             |
| 4 | =VLOOKUP(G3,'1631currency.csv'!\$A\$2:\$C\$183,3,0)             |         | Tot                 | tal inco | ome=SUM(B6:G6)                                                                      | 1           |
| 5 | =SUMIF(\$B\$9:\$B\$198,G3,\$C\$9:\$C\$198)                      |         |                     |          |                                                                                     |             |
| 6 | =ROUND(VLOOKUP(G3,'1631currency.csv'!\$A\$2:\$D\$183,4,0)*G5,0) | =SUM    | (B6:G6) 🖌           | <u> </u> |                                                                                     |             |
|   |                                                                 |         | Printout<br>Replica | F        | andscape A1-I6 fully visible<br>Row and column headings displayed<br>All 3 formulae | 1<br>1<br>1 |

| Pad      | e 17                     |                    | Mark           | St Davia                               | inserted | 1          |           |               |            |   |
|----------|--------------------------|--------------------|----------------|----------------------------------------|----------|------------|-----------|---------------|------------|---|
|          | •                        | Cambri             | dge IGCS       |                                        | inseried |            | s above   | row 1         |            | 1 |
|          | <b>I</b>                 |                    |                |                                        | nserted  |            |           | s 2016 in A   | 1          |   |
|          |                          |                    |                |                                        | ISCILCU  |            |           | ails in A2    | <b>、</b> 1 | 1 |
|          |                          |                    |                | Row 1                                  |          |            | H1 merg   |               |            | 1 |
|          |                          |                    |                |                                        |          |            |           | tre aligned   | font       | 1 |
|          |                          |                    | /              |                                        |          |            |           | point font    | ioni       | 1 |
|          | ٨                        | В                  |                |                                        |          | black      | backaro   | und colour    |            | 1 |
| H        | A                        |                    |                |                                        |          |            | Dackyru   |               |            | 1 |
|          |                          | MCF                | ) Pr           | Ojeu                                   |          |            |           |               |            |   |
| 1        |                          |                    |                | ပျငပ                                   |          |            | U         |               |            |   |
| 2        | A Candidate, 22999, 9999 |                    |                |                                        |          |            |           |               |            |   |
| 3        | Project                  | Honduras           |                | Maldives                               | Fiji     | Bermuda    | Jamaica   | Totalincome   |            |   |
| 4        | Currency                 |                    |                | Rufiyaa                                | Dollar   | Dollar     | Dollar    |               |            |   |
|          | Local                    |                    |                | o                                      | ••••••   | \$1,777.34 | o         |               |            |   |
| 6        | USDollars                | \$35,615           | \$16,204,680   | \$33,227                               | \$2,660  | \$1,777    | \$151,197 | \$16,429,156  |            |   |
| 8        | Donations                | Project            | Amount         | $\sim$                                 |          |            |           |               |            |   |
| 9        |                          | Bermuda            | 95.12          | Sort                                   | <u> </u> | orted as   | conding   | by Project    |            | 1 |
| 10       |                          | Bermuda            | 94.05          |                                        |          |            |           | by Project    |            | 1 |
| 11       | 49                       | Bermuda            | 92.62          | Балла                                  |          |            |           | by Amount     |            | 1 |
| 12       | 129                      | Bermuda            | 92.14          |                                        |          |            |           | es right-alig | nea        |   |
| 13       |                          | Bermuda            | 91.23          | ····                                   |          | IS Dollar  |           |               |            |   |
| 14       |                          | Bermuda            | 89.91          |                                        |          | local cu   |           |               |            | 1 |
| 15       |                          | Bermuda            | 86.94          |                                        |          |            |           | s for 6 cour  |            | 1 |
| 16<br>17 |                          | Bermuda<br>Bermuda | 84.53          |                                        | S        | ingle pa   | ge wide   | and fully vi  | sible      | 1 |
| 1/       |                          | Bermuda<br>Bermuda | 79.85<br>74.07 |                                        |          | 1          |           |               |            |   |
| 19       |                          | Bermuda            | 73.32          |                                        |          |            |           |               |            |   |
| 20       |                          | Bermuda            | 73.3           |                                        |          |            |           |               |            |   |
| 21       |                          | Bermuda            | 69.19          | •                                      | ••••••   |            | ••••••    |               |            |   |
| 22       | 65                       | Bermuda            | 66.55          |                                        |          |            |           |               |            |   |
| 23       | 88                       | Bermuda            | 63.17          |                                        |          |            |           |               |            |   |
| 24       | 180                      | Bermuda            | 57.64          |                                        |          |            |           |               |            |   |
| 25       |                          | Bermuda            | 51.89          |                                        |          |            |           |               |            |   |
| 26<br>27 |                          | Bermuda            | 51.57          |                                        |          |            |           |               |            |   |
| 27       |                          | Bermuda<br>Bermuda | 42.13<br>41.76 |                                        |          |            |           |               |            |   |
| 29       |                          | Bermuda            | 39.45          |                                        |          |            |           |               |            |   |
| 30       |                          | Bermuda            | 38.42          | •                                      |          |            | •         |               |            |   |
| 31       |                          | Bermuda            | 35.46          |                                        |          |            |           |               |            |   |
| 32       | 185                      | Bermuda            | 33.26          |                                        |          |            |           |               |            |   |
| 33       | 126                      | Bermuda            | 29.92          |                                        |          |            |           |               |            |   |
| 34       |                          | Bermuda            | 27.48          |                                        |          |            |           |               |            |   |
| 35       |                          | Bermud a           | 26.47          |                                        |          |            |           |               |            |   |
| 36<br>37 |                          | Bermuda<br>Bermuda | 21.12<br>18.41 |                                        |          |            |           |               |            |   |
| 38       |                          | Bermuda            | 15.19          |                                        |          |            |           |               |            |   |
| 39       | 83                       | Bermuda            | 14.4           |                                        |          |            |           |               |            |   |
| 40       |                          | Bermuda            | 6.78           |                                        |          | 1          |           |               |            |   |
| 41       | 162                      | Fiji               | 95.55          |                                        |          |            |           |               |            |   |
| 42       | 31                       |                    | 93.12          |                                        |          |            |           |               |            |   |
| 43       | 75                       | Fiji               | 90.55          |                                        |          | ļ          |           |               |            |   |
| 44       | 119                      |                    | 87.43          |                                        |          | Ļ          |           |               |            |   |
| 45<br>46 | 14                       | Fiji<br>Fiji       | 82.62          |                                        |          |            |           |               |            |   |
| 46       | 106                      |                    | 76.96          |                                        |          |            |           |               |            |   |
| 47       | 84                       | r yı<br>Fili       | 76.44<br>71.45 |                                        |          |            |           |               |            |   |
| 40       | 155                      | riji<br>Fiji       | 70.91          |                                        |          |            |           |               |            |   |
| 50       |                          | Fiji               | 69.34          |                                        |          |            |           |               |            |   |
| 51       | 18                       | Fiji               | 68.7           |                                        |          |            |           |               |            |   |
| 52       | 172                      | Fiji               | 65.08          | •••••••••••••••••••••••••••••••••••••• |          |            | ••••••    |               |            |   |
| 53       |                          | Fiji               | 58.96          |                                        |          | •<br>•     |           |               |            |   |
| 54       |                          | Fiji               | 56.75          |                                        |          |            |           |               |            |   |
| 54       |                          |                    |                |                                        |          |            |           |               |            |   |

| Page 18 | Mark Scheme                     | Syllabus | Paper |
|---------|---------------------------------|----------|-------|
|         | Cambridge IGCSE – May/June 2016 | 0417     | 31    |

|     | A                      | В         | С              | D | E | F | G | Н |
|-----|------------------------|-----------|----------------|---|---|---|---|---|
| 56  | 96                     | Fiji      | 47.38          |   |   |   |   |   |
| 57  | 145                    | Fiji      | 44.93          |   |   |   |   |   |
| 58  | 94                     | Fiji      | 38.07          |   |   |   |   |   |
| 59  | 145<br>94<br>59        | Fiji      | 35.64          |   |   |   |   |   |
| 60  | 2                      | гijI      | 34.38          |   |   |   |   |   |
| 61  | 73                     | Fiji      | 29.72          |   |   |   |   |   |
| 62  | 160<br>13<br>118<br>77 | Fiji      | 28.01          |   |   |   |   |   |
| 63  | 13                     | Fiji      | 22.42          |   |   |   |   |   |
| 64  | 118                    | Fiji      | 22.26          |   |   |   |   |   |
| 65  | 77                     | Fiji      | 15.39          |   |   |   |   |   |
| 66  | +                      | • •       | 12.14          |   |   |   |   |   |
| 67  | 101                    | Fiji      | 9.76           |   |   |   |   |   |
| 68  | 121                    | Fiji      | 7.38           |   |   |   |   |   |
| 69  | 122                    | Fiji      | 3.53           |   |   |   |   |   |
| 70  | 15                     | Honduras  | 98.06          |   |   |   |   |   |
| 71  | 26                     | Honduras  | 90.56          |   |   |   |   |   |
| 72  |                        | Honduras  | 89.26          |   |   |   |   |   |
| 73  | 21                     | Honduras  | 88.02          |   |   |   |   |   |
| 74  |                        | Honduras  | 85.01          |   |   |   |   |   |
| 75  | 40                     | Honduras  | 84.26<br>84.23 |   |   |   |   |   |
| 76  | 110                    | Honduras  | 84.23          |   |   |   |   |   |
| 77  | 139                    | Honduras  | 78.62          |   |   |   |   |   |
| 78  |                        | Honduras  | 75.96          |   |   |   |   |   |
| 79  | 158                    | Honduras  | 72.51          |   |   |   |   |   |
| 80  | 163                    | Honduras  | 66.21          |   |   |   |   |   |
| 81  | 187                    | Honduras  | 66.13          |   |   |   |   |   |
| 82  | 132                    | Honduras  | 65.9           |   |   |   |   |   |
| 83  | 151                    | Honduras  | 64.01          |   |   |   |   |   |
| 84  | 32                     | Honduras  | 62.73          |   |   |   |   |   |
| 85  | 150                    | Honduras  | 57.64          |   |   |   |   |   |
| 86  | 41                     | Honduras  | 54.43          |   |   |   |   |   |
| 87  | 54                     | Honduras  | 48.79          |   |   |   |   |   |
| 88  | 25                     | Honduras  | 45.74          |   |   |   |   |   |
| 89  |                        | Honduras  | 43.15          |   |   |   |   |   |
| 90  |                        | Honduras  | 42.89          |   |   |   |   |   |
| 91  | 81                     | Honduras  | 42.77          |   |   |   |   |   |
| 92  | 91                     | Honduras  | 42.05          |   |   |   |   |   |
| 93  | 20                     | Honduras  | 37.21          |   |   |   |   |   |
| 94  |                        | Honduras  | 37.14          |   |   |   |   |   |
| 95  |                        | Honduras  | 31.49          |   |   |   |   |   |
| 96  |                        | Honduras  | 18.87          |   |   |   |   |   |
| 97  |                        | Honduras  | 12.94          |   |   |   |   |   |
| 98  |                        | Honduras  | 7.34           |   |   |   |   |   |
| 99  | 9                      | Honduras  | 3.85           |   |   |   |   |   |
| 100 |                        | Honduras  | 1.61           |   |   |   |   |   |
| 101 | 44                     | Indonesia | 99.34          |   |   |   |   |   |
| 102 | 95                     | Indonesia | 89.56          |   |   |   |   |   |
| 103 |                        | Indonesia | 87.01          |   |   |   |   |   |
| 104 |                        | Indonesia | 84.84          |   |   |   |   |   |
| 105 |                        | Indonesia | 83.25          |   |   |   |   |   |
| 106 |                        | Indonesia | 82.55          |   |   |   |   |   |
| 107 |                        | Indonesia | 80.25          |   |   |   |   |   |
| 108 |                        | Indonesia | 77.96          |   |   |   |   |   |
| 109 | 103                    | Indonesia | 72.59          |   |   |   |   |   |
| 110 |                        | Indonesia | 71.97          |   |   |   |   |   |
| 111 |                        | Indonesia | 70.35          |   |   |   |   |   |
| 112 | 159                    | Indonesia | 66.02          |   |   |   |   |   |
| 112 | 159                    | nuonesia  | 00.02          |   |   |   | i |   |

| Page 19    |     |                        |                | Scheme  |         |     |                                        | Syllabus | Pape |
|------------|-----|------------------------|----------------|---------|---------|-----|----------------------------------------|----------|------|
|            |     | Cambrid                | dge IGCSI      | E – May | /June 2 | 016 |                                        | 0417     | 31   |
| ·          |     |                        |                |         |         |     |                                        |          |      |
|            | A   | B                      | с              | D       | E       | F   | G                                      | н        |      |
| 113        |     | Indonesia              | 61.67          |         |         |     |                                        |          |      |
| 114        | 102 | Indonesia              | 58.23          |         |         |     |                                        |          |      |
| 115        | 177 | Indonesia              | 52.95          |         |         |     |                                        |          |      |
| 116        | 144 | Indonesia              | 47.04          |         |         |     |                                        |          |      |
| 117        | 43  | Indonesia              | 30.26          |         |         |     |                                        |          |      |
| 118        |     | Indonesia              | 29.19          |         |         |     | ļ                                      |          |      |
| 119        |     | Indo nesia             | 28.15          |         |         |     |                                        |          |      |
| 120        |     | Indonesia              | 21.92          |         | •       |     |                                        |          |      |
| 121        |     | Indonesia              | 21.04          |         |         |     |                                        |          |      |
| 122        |     | Indo nesia             | 20.15          |         |         |     |                                        |          |      |
| 123        |     | Indonesia<br>Indonesia | 19.27          |         |         |     |                                        |          |      |
| 125        |     | Indonesia              | 16.32          |         |         |     |                                        |          |      |
| 126        |     | Indonesia              | 8.29           |         | •       |     | ······                                 |          |      |
| 127        |     | Jamaica                | 99.2           |         |         |     |                                        |          |      |
| 128        |     | Jamaica                | 95.06          |         |         |     | ·                                      |          |      |
| 129        |     | Jamaica                | 91,43          |         |         | •   |                                        |          |      |
| 130        | 186 | Jamaica                | 91.42          |         | 1       |     | •••                                    |          |      |
| 131        | 133 | Jamaica                | 83.69          |         |         |     | ••                                     |          |      |
| 132        | 114 | Jamaica                | 83.6           |         |         |     |                                        |          |      |
| 133        |     | Jamaica                | 83             |         |         |     |                                        |          |      |
| 134        |     | Jamaica                | 74.46          |         |         |     | ļ                                      |          |      |
| 135        |     | Jamaica                | 65.3           |         |         |     |                                        |          |      |
| 136        |     | Jamaica                | 59.49          |         |         |     |                                        |          |      |
| 137        |     | Jamaica                | 58.2           |         |         |     |                                        |          |      |
| 138        |     | Jamaica                | 48.3           |         |         |     |                                        |          |      |
| 139        |     | Jamaica                | 46.3           |         |         |     |                                        |          |      |
| 140        |     | Jamaica                | 46.26          |         |         |     |                                        |          |      |
| 141        |     | Jamaica<br>Jamaica     | 42.2<br>38.31  |         |         |     |                                        |          |      |
| 143        |     | Jamaica<br>Jamaica     | 38.27          |         |         |     |                                        |          |      |
| 144        |     | Jamaica                | 34.23          |         |         |     | ÷                                      |          |      |
| 145        |     | Jamaica                | 28.2           |         |         |     |                                        |          |      |
| 146        |     | Jamaica                | 26.39          |         | ·       |     | ÷                                      |          |      |
| 147        |     | Jamaica                | 19.35          |         |         |     |                                        |          |      |
| 148        |     | Jamaica                | 14.36          |         | 1       |     | •••                                    |          |      |
| 149        |     | Jamaica                | 13.94          |         |         |     |                                        |          |      |
| 150        | 174 | Jamaica                | 12.67          |         |         |     |                                        |          |      |
| 151        | 22  | Jamaica                | 11.81          |         |         |     |                                        |          |      |
| 152        | 1   | Jamaica                | 9.91           |         |         |     | ļ                                      |          |      |
| 153        |     | Jamaica                | 9.52           |         |         |     |                                        |          |      |
| 154        |     | Jamaica                | 8.29           |         |         |     | ļ                                      |          |      |
| 155        |     | Jamaica                | 8.06           |         |         |     |                                        |          |      |
| 156        |     | Jamaica                | 6.97           |         |         |     |                                        |          |      |
| 157<br>158 |     | Maldives               | 99.23          |         |         |     |                                        |          |      |
| 158        |     | Maldives               | 97.38<br>92.03 |         | +       |     | •••••••••••••••••••••••••••••••••••••• |          |      |
| 160        |     | Maldives<br>Maldives   | 92.05          |         | +       |     | •••••••••••••••••••••••••••••••••••••• |          |      |
| 161        |     | Maldives               | 91.08          |         |         | •   |                                        |          |      |
| 162        |     | Maldives               | 90.1           |         |         |     |                                        |          |      |
| 163        |     | Maldives               | 88.37          |         |         | •   |                                        |          |      |
| 164        |     | Maldives               | 87.48          |         | 1       |     | ·                                      |          |      |
| 165        |     | Maldives               | 81.55          |         |         | 1   |                                        |          |      |
| 166        |     | Maldives               | 80.88          |         | ·       |     | ••                                     |          |      |
| 167        |     | Maldives               | 78.9           |         |         |     |                                        |          |      |
| 168        |     | Maldives               | 77.81          |         |         |     | ·····                                  |          |      |
| 169        |     | Maldives               | 75.25          |         |         |     |                                        |          |      |

| Page 20 | Mark Scheme                     | Syllabus | Paper |
|---------|---------------------------------|----------|-------|
|         | Cambridge IGCSE – May/June 2016 | 0417     | 31    |

|     | A   | В                    | C              | D | E | F | G | н |
|-----|-----|----------------------|----------------|---|---|---|---|---|
| 170 | 7   | Maldives             | 74.81          |   |   |   |   |   |
| 171 | 108 | Maldives             | 70.87          |   |   |   |   |   |
| 172 | 170 | Maldives             | 70.65          |   |   |   |   |   |
| 173 | 98  | Maldives             | 66.12<br>65.14 |   |   |   |   |   |
| 174 | 69  | Maldives             | 65.14          |   |   |   |   |   |
| 175 | 120 | Maldives             | 63.87          |   |   |   |   |   |
| 176 | 99  | Maldives             | 52.1           |   |   |   |   |   |
| 177 | 68  | Maldives             | 46.66          |   |   |   |   |   |
| 178 | 128 | Maldives<br>Maldives | 45.37          |   |   |   |   |   |
| 179 | 33  | Maldives             | 45.37<br>43.54 |   |   |   |   |   |
| 180 | 16  | Maldives             | : 42,27:       |   |   |   |   |   |
| 181 | 10  | Maldives             | 41.87          |   |   |   |   |   |
| 182 | 161 | Maldives             | 40.41<br>39.19 |   |   |   |   |   |
| 183 | 70  | Maldives             | 39.19          |   |   |   |   |   |
| 184 | 156 | Maldives             | 38.12          |   |   |   |   |   |
| 185 | 74  | Maldives             | 35.65          |   |   |   |   |   |
| 186 | 19  | Maldives             | 35.65<br>25.71 |   |   |   |   |   |
| 187 | 61  | Maldives             | 23.64<br>22.43 |   |   |   |   |   |
| 188 | 42  | Maldives             | 22.43          |   |   |   |   |   |
| 189 | 89  | Maldives             | 20.75          |   |   |   |   |   |
| 190 | 188 | Maldives             | 19.35          |   |   |   |   |   |
| 191 | 17  | Maldives             | 19.35<br>16.59 |   |   |   |   |   |
| 192 | 157 | Maldives             | 15.78<br>15.77 |   |   |   |   |   |
| 193 | 37  | Maldives             | 15.77          |   |   |   |   |   |
| 194 | 146 | Maldives             | 12.74          |   |   |   |   |   |
| 195 | 149 | Maldives             | 12.42          |   |   |   |   |   |
| 196 | 39  | Maldives             | 9.56           |   |   |   |   |   |
| 197 | 30  | Maldives             | 4.5            |   |   |   |   |   |
| 198 | 57  | Maldives             | 4.35           |   |   |   |   |   |

### **www.egyptigstudentroom.com** © Cambridge International Examinations 2016

| Page 21 | Mark Scheme                     | Syllabus | Paper |
|---------|---------------------------------|----------|-------|
|         | Cambridge IGCSE – May/June 2016 | 0417     | 31    |

|                                            | TMCP Projects 2016                  |                                                                  |                                                   |                                               |                                         |                                            |                                              |                                 |        |  |
|--------------------------------------------|-------------------------------------|------------------------------------------------------------------|---------------------------------------------------|-----------------------------------------------|-----------------------------------------|--------------------------------------------|----------------------------------------------|---------------------------------|--------|--|
| A Candidate,<br>ZZ999, 9999                |                                     |                                                                  |                                                   |                                               |                                         |                                            |                                              |                                 |        |  |
| Project<br>Currency<br>Local<br>US Dollars |                                     | Honduras<br>Lempira<br>L. 1,699.38<br>\$35,615                   | Indonesia<br>Rupiah<br>Rp1,399.38<br>\$16,204,680 | Maldives<br>Rufiyaa<br>2,170.29 .<br>\$33,227 | Fiji<br>Dollar<br>\$1,465.07<br>\$2,660 | Bermuda<br>Dollar<br>\$1,777.34<br>\$1,777 | Jamaica<br>Dollar<br>\$1,348.19<br>\$151,197 | Total<br>income<br>\$16,429,156 |        |  |
| Donations                                  | 162<br>31                           | Project<br>Fiji<br>Fiji<br>Fiji                                  | Amount<br>95.55<br>93.12                          |                                               | Extract                                 | Fiji ai                                    | nd Maldives<br>unt > 90                      | ;                               | 1<br>1 |  |
|                                            | 75<br>107<br>100<br>190<br>62<br>92 | Fiji<br>Maldives<br>Maldives<br>Maldives<br>Maldives<br>Maldives | 90.55<br>99.23<br>97.38<br>92.03<br>91.08<br>90.1 |                                               |                                         |                                            |                                              |                                 |        |  |